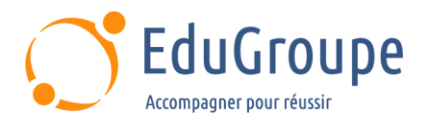

# **Publisher 2021**

Référence : **BUPU2021** Durée : **1 jour** Certification : **Aucune**

# **CONNAISSANCES PREALABLES**

• Connaissance de l'environnement Windows. • Savoir utiliser un ordinateur.

# **PROFIL DES STAGIAIRES**

• Futurs utilisateurs de Microsoft Publisher.

# **OBJECTIFS**

• Composer et mettre en page. • Créer des pages Web. • Insérer du texte et le mettre en forme. • Insérer et gérer des objets. • Maîtriser les différents types d'impression. • Mettre rapidement en forme. • Utiliser le mailing et le catalogue.

## **CERTIFICATION PREPAREE**

#### Aucune

# **METHODES PEDAGOGIQUES**

- Mise à disposition d'un poste de travail par stagiaire
- Remise d'une documentation pédagogique numérique pendant le stage
- La formation est constituée d'apports théoriques, d'exercices pratiques, de réflexions et de retours d'expérience
- Le suivi de cette formation donne lieu à la signature d'une feuille d'émargement

## **FORMATEUR**

Consultant-Formateur expert Publisher

# **METHODE D'EVALUATION DES ACQUIS**

- Auto-évaluation des acquis par le stagiaire via un questionnaire
- Attestation des compétences acquises envoyée au stagiaire
- Attestation de fin de stage adressée avec la facture

# **CONTENU DU COURS**

## **Introduction à Publisher**

**Généralités** 

#### **Composition et mise en page**

- Les règles de composition et de mise en page
- Notions de typographie
- Jeux de couleur et jeux de police
- Les pages et page maîtres

#### **Les textes**

- Saisir du texte
- Modifier du texte
- Lier des paragraphes
- L'habillage du texte par des images
- Installation et utilisation de polices gratuites

## **Mise en forme du texte**

- Mise en valeur des caractères
- Paragraphes et styles

[infos@edugroupe.com](mailto:infos@edugroupe.com) 01 71 19 70 30 [www.edugroupe.com](http://www.edugroupe.com/)

## **Insérer des objets**

- Dessins, images et bibliothèques
- Lier et incorporer des objets

#### **Gérer des objets**

- Présentation des objets
- Gestion des objets

#### **Mailing / Catalogue**

- Fusion et Publipostage
- Création de catalogues de produits
- Gestion des enregistrements

#### **Pages Web**

- Créer des pages Web
- Importer et exporter

*Dernière mise à jour : 20-mars-24*

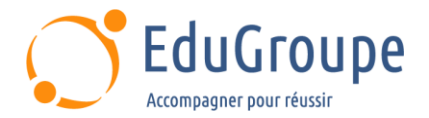

## **Mise en forme rapide du texte**

- Créer, enchaîner et gérer les styles<br>• Créer des touches-raccourcis pour l
- Créer des touches-raccourcis pour l'utilisation des styles

## **Impression**

- Impression standard
- Impression professionnelle

## **Mise en application**

*Notre référent handicap se tient à votre disposition au 01.71.19.70.30 ou par mail à [referent.handicap@edugroupe.com](mailto:referent.handicap@edugroupe.com) pour recueillir vos éventuels besoins d'aménagements, afin de vous offrir la meilleure expérience possible.*